# 母比率の検定・区間推定のパワーアナリシス

#### 青木繁伸

### 2020 年 3 月 17 日

## 1 **目的**

母比率の検定・区間推定を指定する条件で行うために必要な標本サイズを計算するなどのパワーアナリシス を行う。

## 2 **使用法**

import sys sys.path.append("statlib") from power import PowerOneSamplePropTest PowerOneSamplePropTest(n, p, p0, sig\_level, power, alt="two", verbose=True)

## 2.1 **引数**

n, p, p0, power, sig level のどれか一つだけを None として指定して関数を呼び出すと,そのパラメータ の値を求めることができる。

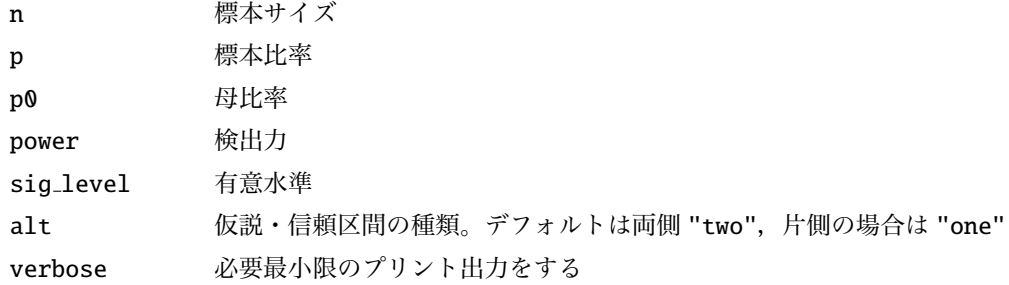

#### 2.2 **戻り値**

求める値

## 3 **使用例**

## 3.1 **必要なサンプルサイズを求める**

```
import sys
sys.path.append (" statlib ")
from power import PowerOneSamplePropTest
a = PowerOneSamplePropertyTest(n=None, p=0.6, p=0.5, sig\_level=0.05,power = 0.8, alt = "one")n = 152.45713333346845
         p = 0.6p0 = 0.5
```

```
sig. level = 0.05power = 0.8alternative = one.sided
```
#### 3.2 **検出できる標本比率を求める**

 $a = PowerOneSamplePropTest(p=None, n=152, p0=0.5, sig\_level=0.05,$  $power = 0.8$ ,  $alt = "one")$ 

 $n = 152$  $p = 0.3998518066670063$  $p0 = 0.5$ sig. level =  $0.05$ power =  $0.8$ alternative = one.sided

#### 3.3 **検出できる母比率を求める**

 $a = PowerOneSamplePropertyTest (p0 = None, n=152, p=0.6, sig\_level=0.05,$  $power = 0.8$ ,  $alt = "one")$ 

 $n = 152$  $p = 0.6$ p0 = 0.49984974309528546 sig. level  $= 0.05$ power =  $0.8$ alternative = one.sided

#### 3.4 **有意水準を求める**

a = PowerOneSamplePropTest ( sig\_level =None , n=152 , p=0.6 , p0=0.5 , power  $=0.8$ , alt="one")

 $n = 152$  $p = 0.6$  $p0 = 0.5$ sig. level = 0.050383289335421 power =  $0.8$ alternative = one.sided

## 3.5 **検出力を求める**

a = PowerOneSamplePropTest (power=None , n=152 , p=0.6 , p0=0.5 , sig\_level  $=0.05$ ,  $alt="one")$  $n = 152$  $p = 0.6$  $p0 = 0.5$ sig. level =  $0.05$ power = 0.798939651779675 alternative = one.sided